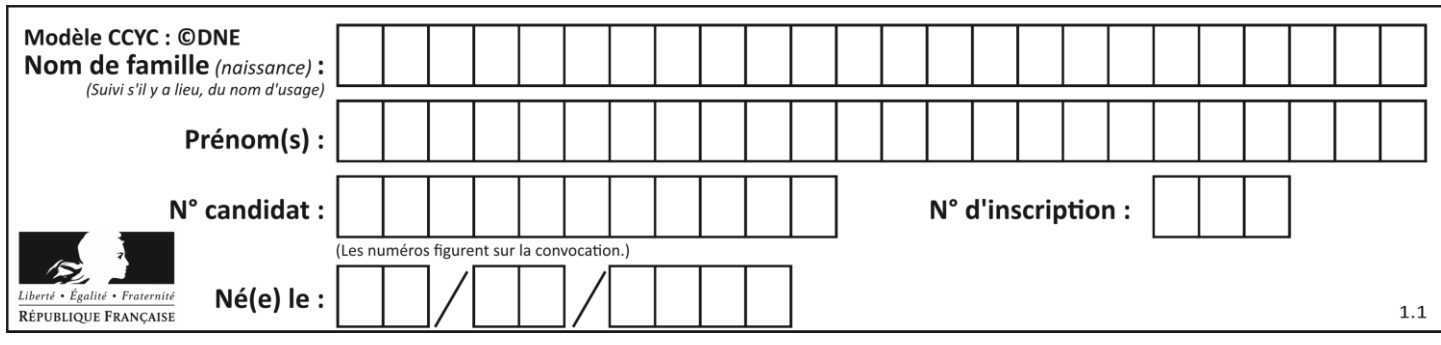

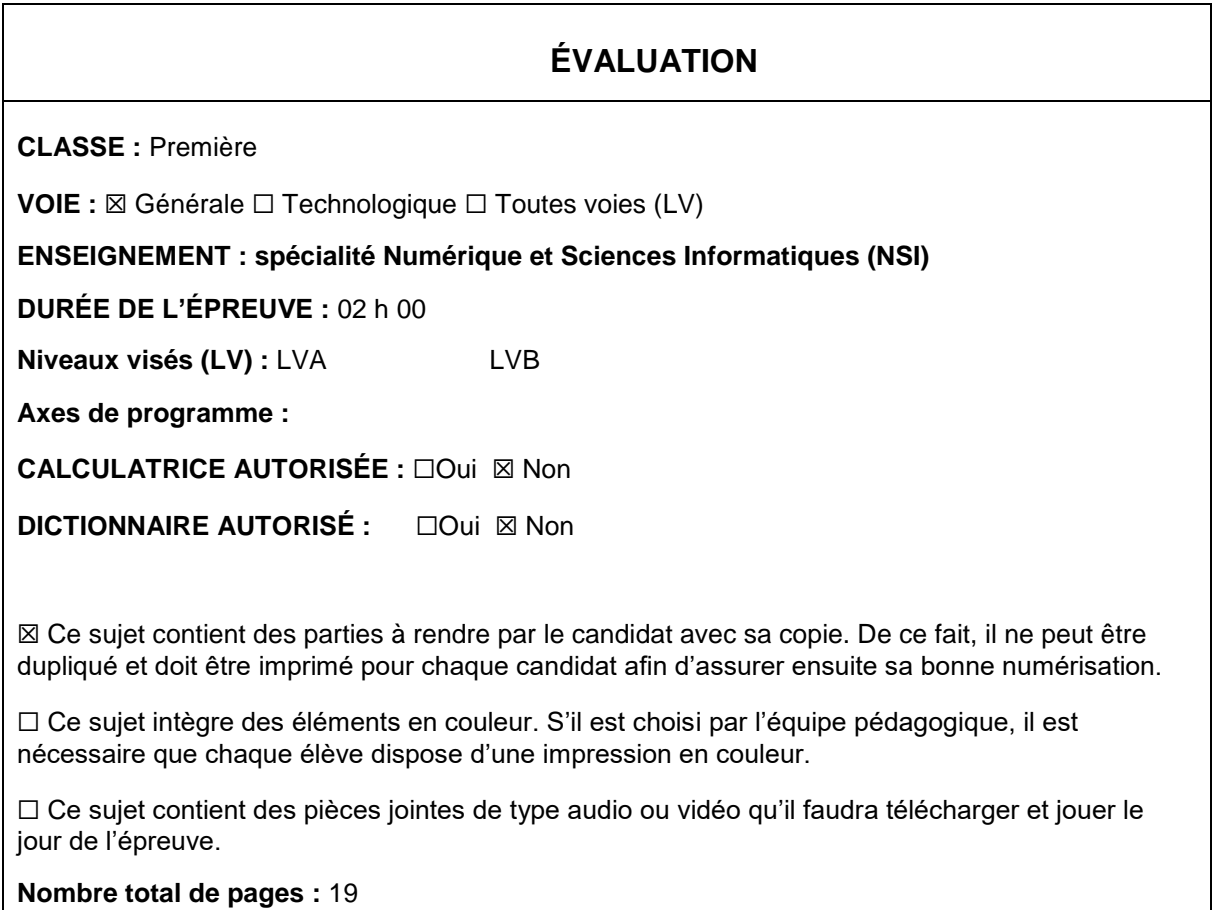

L'épreuve consiste en 42 questions, rangées en 7 thèmes.

Pour chaque question, le candidat gagne 3 points s'il choisit la bonne réponse, perd 1 point s'il choisit une réponse fausse. S'il ne répond pas ou choisit plusieurs réponses, il ne gagne ni ne perd aucun point.

Le total sur chacun des 7 thèmes est ramené à 0 s'il est négatif.

La note finale s'obtient en divisant le total des points par 6,3 et en arrondissant à l'entier supérieur.

# **Le candidat indique ses réponses aux questions en pages 2 et 3.**

**Seules les pages 1 à 4 sont rendues par le candidat à la fin de l'épreuve, pour être numérisées.**

Les questions figurent sur les pages suivantes.

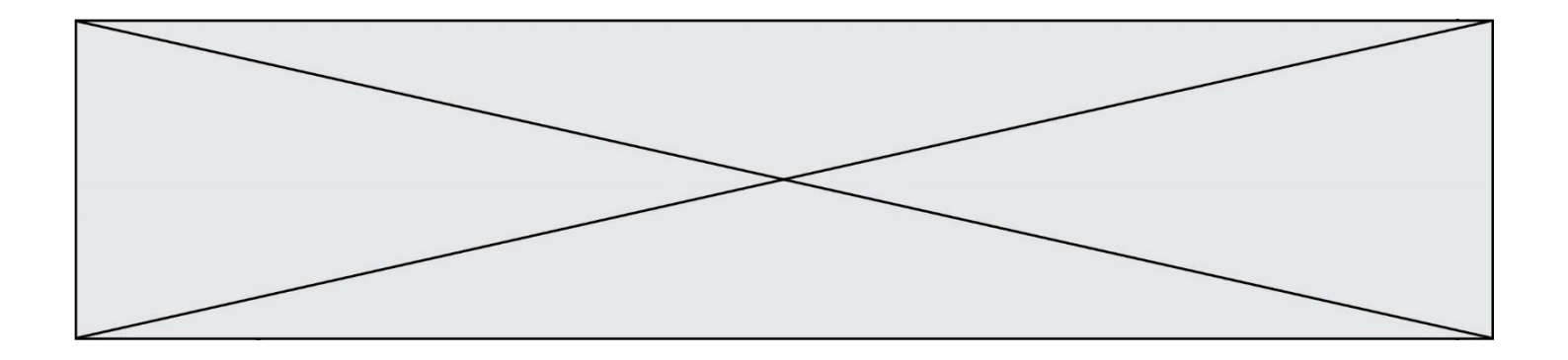

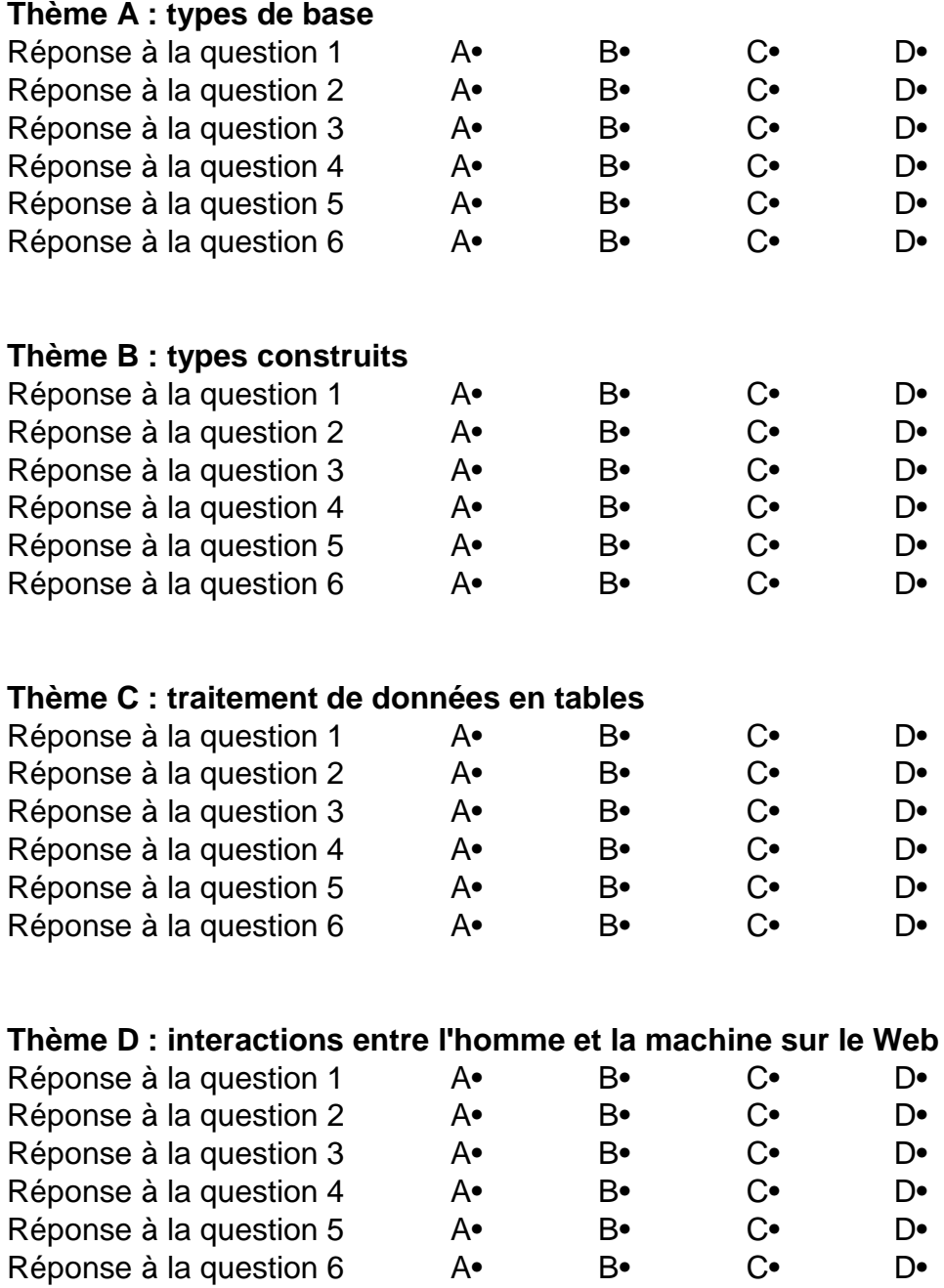

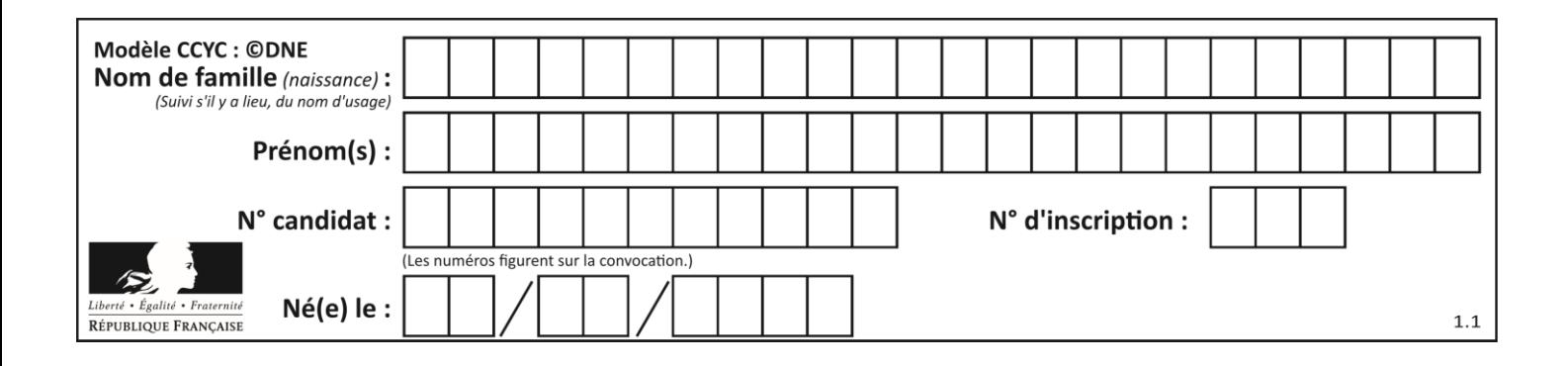

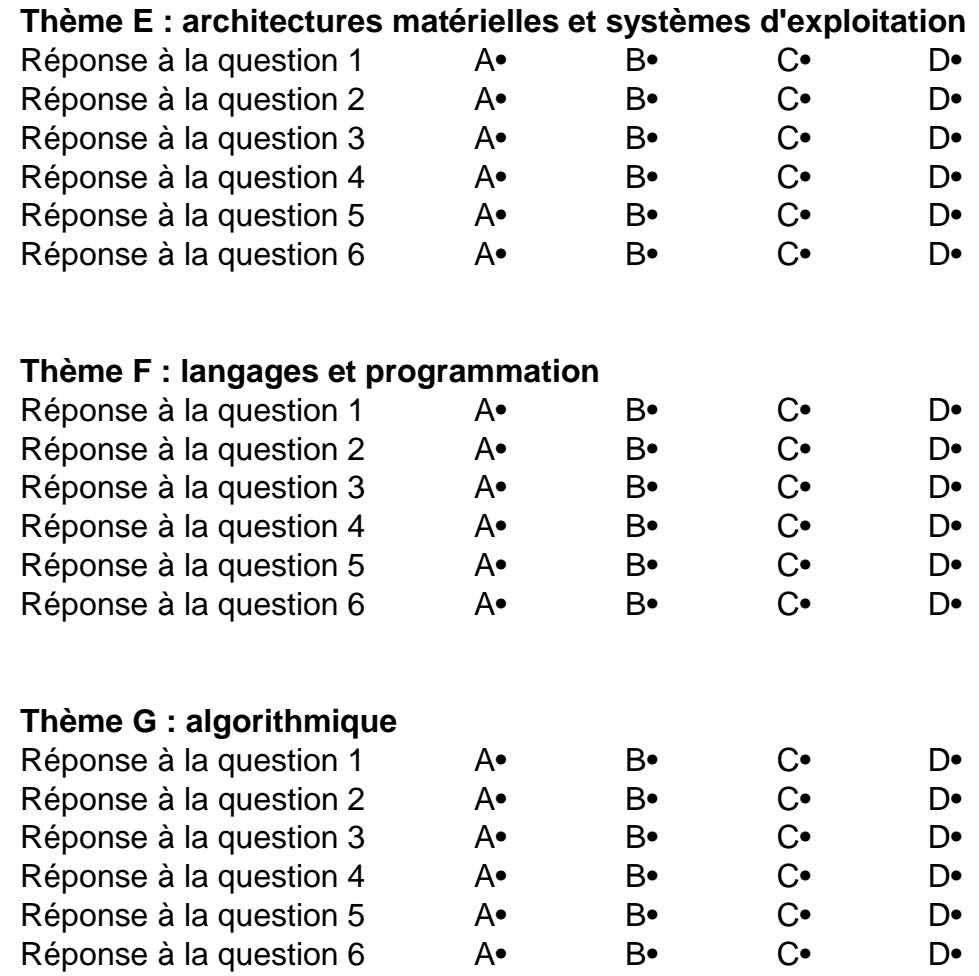

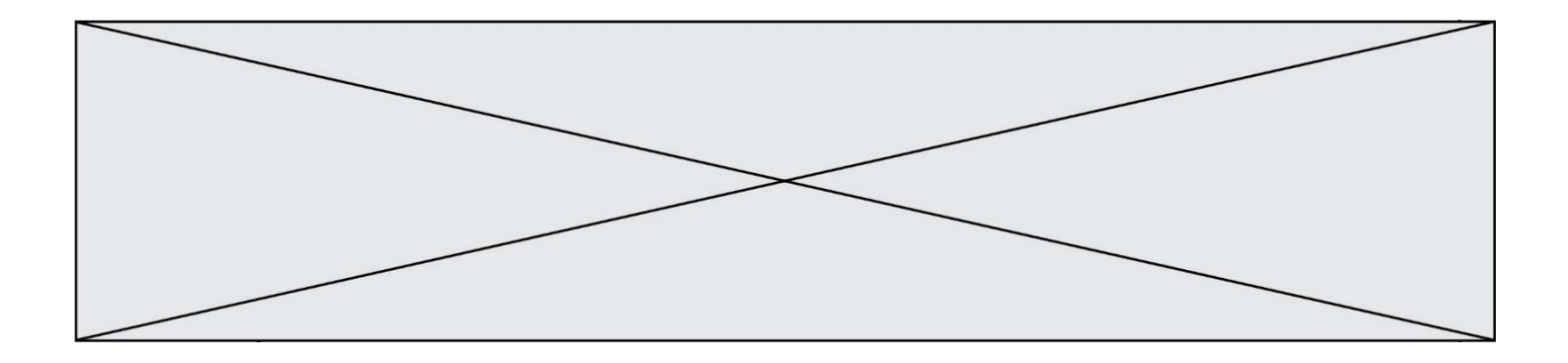

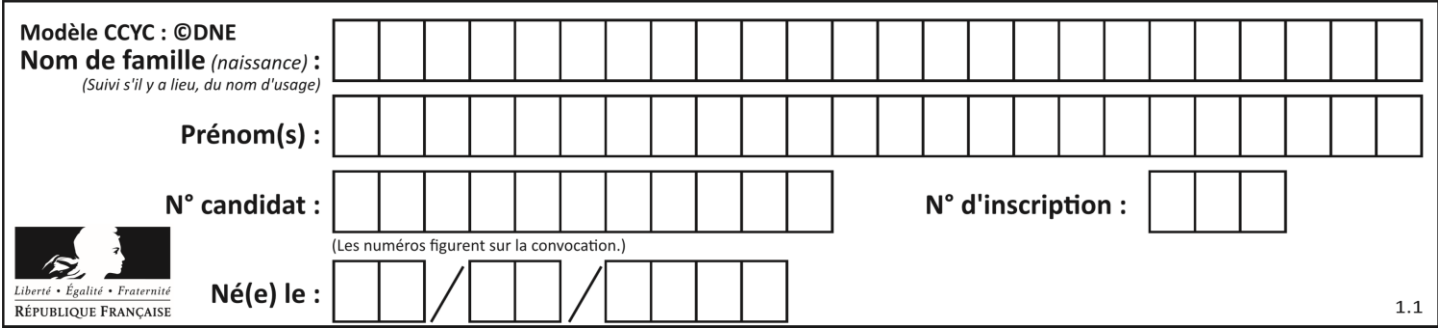

# **Thème A : types de base**

## **Question A.1**

La couleur « bleu roi » a pour code RGB (65,105,225), sa représentation en hexadécimal est : *Réponses*

- 
- A #2852C2 B #4169E1
- C #33A5C61
- 
- D #C3T622

## **Question A.2**

Quelle est la représentation binaire du nombre entier 173 ?

### **Réponses**

- A 1010 1101
- B 1011 0101
- C 1011 0100
- D 1011 1101

## **Question A.3**

Choisir une expression booléenne pour la variable S qui satisfait la table de vérité suivante.

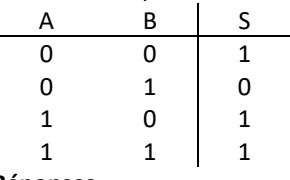

### *Réponses*

- A A ou (non B) B (non A) ou B
- C (non A) ou (non B)
- D non (A ou B)

## **Question A.4**

Quel est l'entier positif codé en base 2 sur 8 bits par 0010 1010 ?

- *Réponses*
- A 3
- B 21 C 42
- D 84
- 

# **Question A.5**

Pour quelles valeurs booléennes des variables a, b et c l'expression (a or b) and (not c) a-t-elle pour valeur True ?

#### *Réponses*

 $A$  a = True  $b$  = False  $c$  = True  $B$  a = True  $b$  = False c = False C  $a = False b = False c = True$ D  $a = False b = True c = True$ 

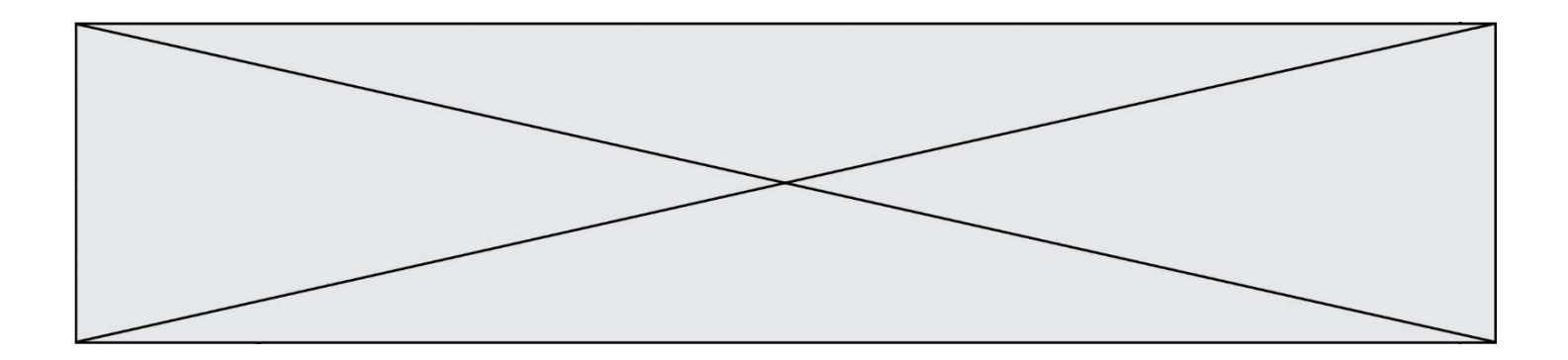

# **Question A.6**

Quel est le nombre minimal de bits nécessaire pour représenter l'entier positif 79 en binaire ? *Réponses*

- A 2
- B 6<br>C 7
- C<br>D
- $\,$  8  $\,$

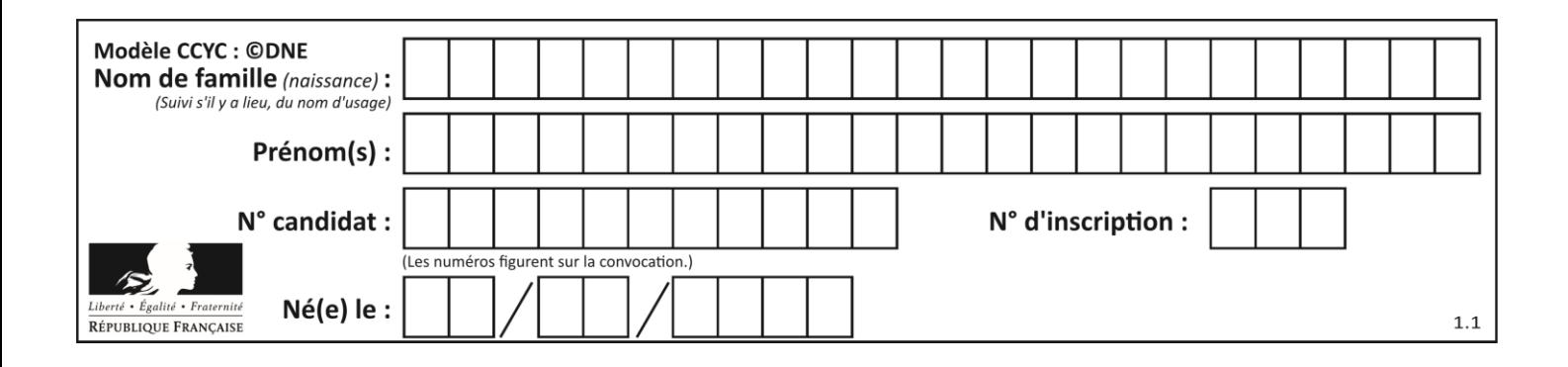

# **Thème B : types construits**

## **Question B.1**

On définit une grille G remplie de 0, sous la forme d'une liste de listes, où toutes les sous-listes ont le même nombre d'éléments.

```
G = [0, 0, 0, ..., 0],[0, 0, 0, ..., 0],[0, 0, 0, ..., 0],……
       [0, 0, 0, ..., 0]]
```
On appelle *hauteur* de la grille le nombre de sous-listes contenues dans G et *largeur* de la grille le nombre d'éléments dans chacune de ces sous-listes. Comment peut-on les obtenir ?

#### *Réponses*

- A hauteur =  $len(G[0])$  $largeur = len(G)$
- B hauteur =  $len(G)$  $largeur = len(G[0])$
- C hauteur = len(G[0])  $largeur = len(G[1])$
- D hauteur =  $len(G[1])$  $largeur = len(G[0])$

### **Question B.2** Quelle affectation permet de donner à L la valeur [1,9,25,49,81] ?

## **Réponses**

```
A L = [i*2 \text{ for } i \text{ in } range(9) \text{ if } i\%2 == 0]B L = [i**2 for i in range(10) if i%2 == 0]C L = [i**2 for i in range(10) if i%2 == 1]D L = [i**2 for i in range(10) if i//2 == 1]
```
## **Question B.3**

Quelle est la valeur de la variable r à la fin de l'exécution du script suivant ?

 $t = (10, 6, 1, 12, 15)$ r = t[3] - t[1]

- $A -9$
- B 2
- C 3
- D 6

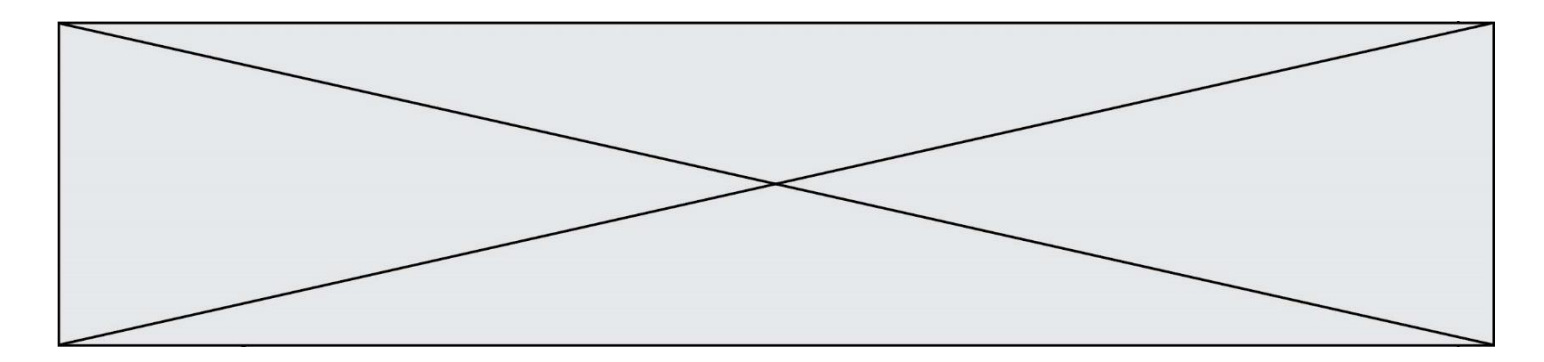

### **Question B.4**

Parmi les propositions suivantes, laquelle permet de créer en Python la liste des nombres impairs de 1 à 399 (inclus) ?

### **Réponses**

```
A impairs = [1 + nb*2 for nb in range(200)]
B for nb in range(400) :
     impairs = 1 + 2 * nb
C impairs = [i + 2 for i in range(1, 200)]
D impairs = [1, 3, 5, 7, 9] * 40
```
### **Question B.5**

Quelle est la valeur de L à la fin de l'exécution du script suivant ?

def f(L):  $temp = L[0]$ for i in range(len(L)-1):  $L[i] = L[i+1]$  $L[-1] = temp$  $L = [1, 2, 3, 4, 5]$ 

#### **Réponses**

 $f(L)$ 

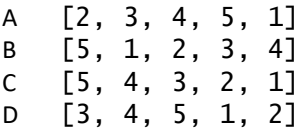

#### **Question B.6**

Quelle est la valeur de l'expression  $[2*k + 1$  for k in range(4) ]?

- A [1,3,5,7] B [0,1,2,3]
- C [3,5,7,9]
- D [1,2,3,4]

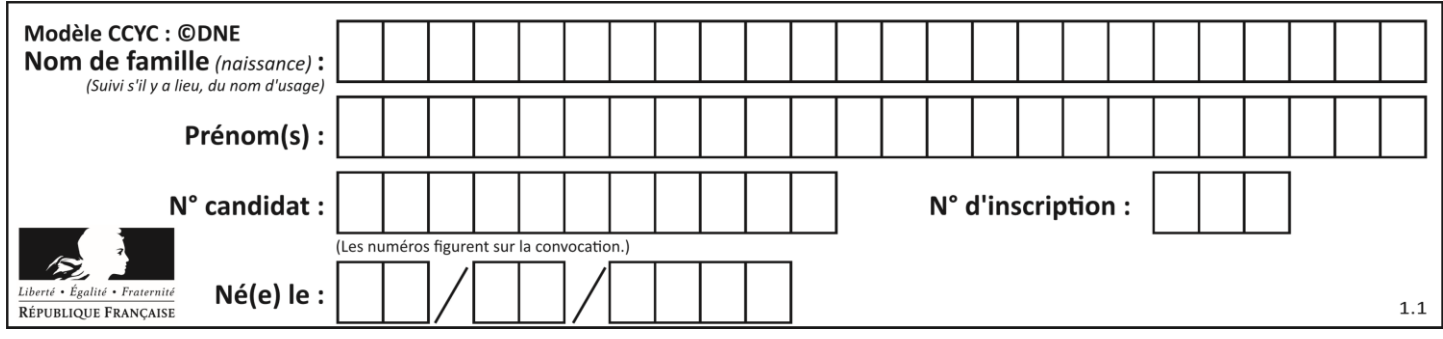

# **Thème C : traitement de données en tables**

# **Question C.1**

Laquelle de ces listes de chaînes de caractères est triée en ordre croissant ? *Réponses*

```
A ["112", "19", "27", "45", "8"]
B ["8", "19", "27", "45", "112"]
C ["8", "112", "19", "27", "45"]
D ["19", "112", "27", "45", "8"]
```
# **Question C.2**

On déifnit la fonction suivante qui prend en argument un tableau non vide d'entiers.

```
def f(T):
    s = 0 for k in T:
if k == 8:
           s = s + 1if s > 1:
        return True
    else:
        return False
```
Dans quel cas cette fonction renvoie-t-elle la valeur True ?

## **Réponses**

- A dans le cas où 8 est présent au moins une fois dans le tableau T
- B dans le cas où 8 est présent au moins deux fois dans le tableau T
- C dans le cas où 8 est présent exactement une fois dans le tableau T
- D dans le cas où 8 est présent exactement deux fois dans le tableau T

## **Question C.3**

On a défini deux tables de données :

```
data1 = [('Bruce', 'Wayne'), ('Chuck', 'Norris'), ('Bruce', 'Lee'), 
('Clark', 'Kent')]
data2 = [('Diana', 'Prince'), ('Chuck', 'Norris'), ('Peter', 'Parker')]
```
Quelle instruction permet de construire une table data regroupant l'ensemble des informations de data1 et data2 ?

```
A data = data1 + data2
B data == data1 + data2
C data = [element for element in data1 or data2]
D data = [data1] + [data2]
```
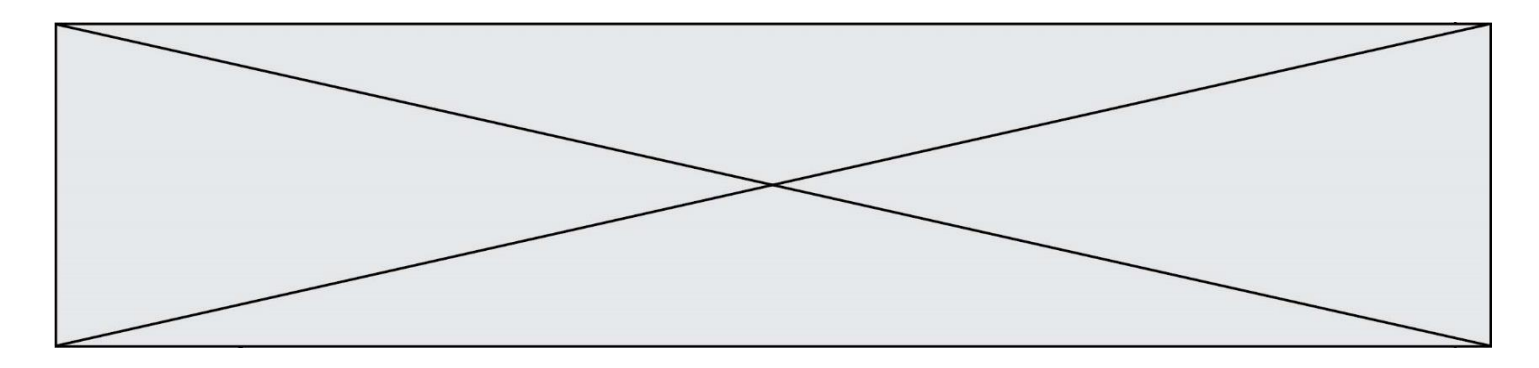

### **Question C.4**

Dans une course de chevaux, chaque participant est représenté par un numéro de dossard unique , son nom et sa ville sous la forme d'un couple formé d'un entier et d'une liste : (dossard, [nom, ville]).

Les données de quelques participants sont réunies au sein de la liste course ci-dessous :

```
course = [ (5,['Mistral','Lille']), (3,['Zéphir','Paris']),
         (7,['Ouragan','Bordeaux']), ......, ....... ]
```
Quelle expression permet d'obtenir la ville du cheval nommé Zéphir ?

#### **Réponses**

A course[1][1][1] B course[1][1][2] C course[1][2][1]

D course[2][1][1]

#### **Question C.5**

On exécute le script suivant :

a = [1, 2, 3] b = [4, 5, 6]  $c = a + b$ 

Que contient la variable c à la fin de cette exécution ?

#### **Réponses**

A [5,7,9] B [1,4,2,5,3,6]  $C$  [1, 2, 3, 4, 5, 6] D [1,2,3,5,7,9]

#### **Question C.6**

On considère l'extraction suivante d'une base de données des départements français. Cette extraction a ensuite été sauvegardée dans un fichier texte.

```
"1","01","Ain","AIN","ain","A500"
"2","02","Aisne","AISNE","aisne","A250"
"3","03","Allier","ALLIER","allier","A460"
"4","04","Alpes-de-Haute-Provence","ALPES-DE-HAUTE-PROVENCE","alpes-de-
haute-provence","A412316152"
"5","05","Hautes-Alpes","HAUTES-ALPES","hautes-alpes","H32412"
```
Quel est le format de ce fichier ?

- A YML
- B XML
- C CSV
- D JSON

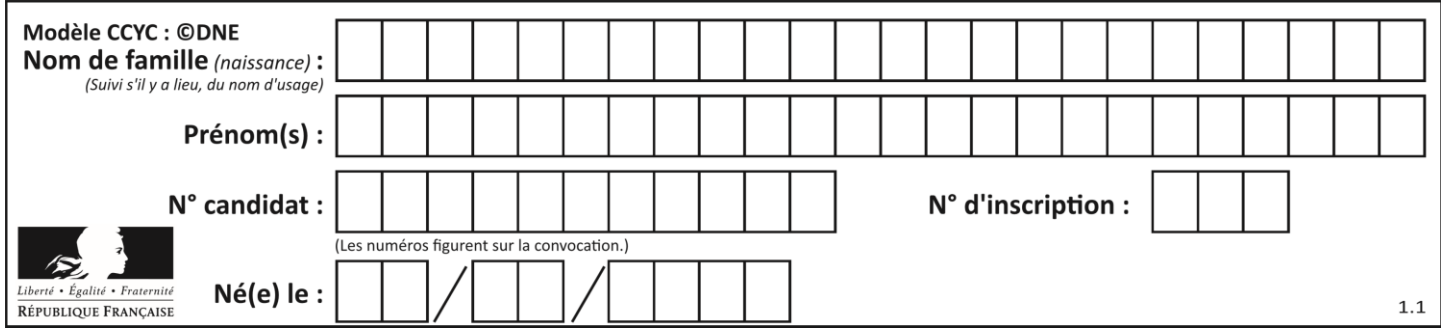

# **Thème D : interactions entre l'homme et la machine sur le Web**

# **Question D.1**

Dans une page web, on souhaite créer un bouton permettant l'appel de la fonction javascript traitement(). Quelle ligne d'instructions permettra de le faire ?

# *Réponses*

- A <br/>  $\leq$  <br/>Autton onclick = "traitement()">Cliquez ici</button>
- B  $\langle a \rangle$   $\langle a \rangle$   $\langle b \rangle$   $\langle b \rangle$   $\langle c \rangle$   $\langle b \rangle$   $\langle c \rangle$   $\langle a \rangle$
- C <br/>  $\langle$ button>Cliquez ici</button = traitement()>
- D <br />  $\leq$  <br />  $\leq$  D  $\leq$   $\leq$  Dutton>
Cliquez ici = traitement()</button>

# **Question D.2**

Quelle est la machine qui exécute un programme JavaScript inclus dans une page HTML ?

## **Réponses**

- A le serveur WEB qui contient la page HTML
- B la machine de l'utilisateur qui consulte la page HTML
- C un serveur du réseau
- D un routeur du réseau

# **Question D.3**

Voici un extrait d'un document HTML.

```
<body>
  .........
  Clic !
  </button>
  <h1><span id="valeur">2000</span></h1>
</body>
<html>
```
Quelle doit être la ligne qui remplace les pointillés pour obtenir un bouton dont l'appui déclenche la fonction javascript actionBouton() ?

```
A \ltbutton click = "actionBouton();">
B <button onclick = "actionBouton();">
C <button onclick => "actionBouton();"
D <br/> <br/> <br/>
\leq D <br/>
\leq D <br/>
\leq D <br/>
\leq D <br/>
\leq D \leq D \leq D \leq D \leq D \leq D \leq D \leq D \leq D \leq D \leq D \leq D \leq D \leq D \leq D \leq D \leq D \leq D \
```
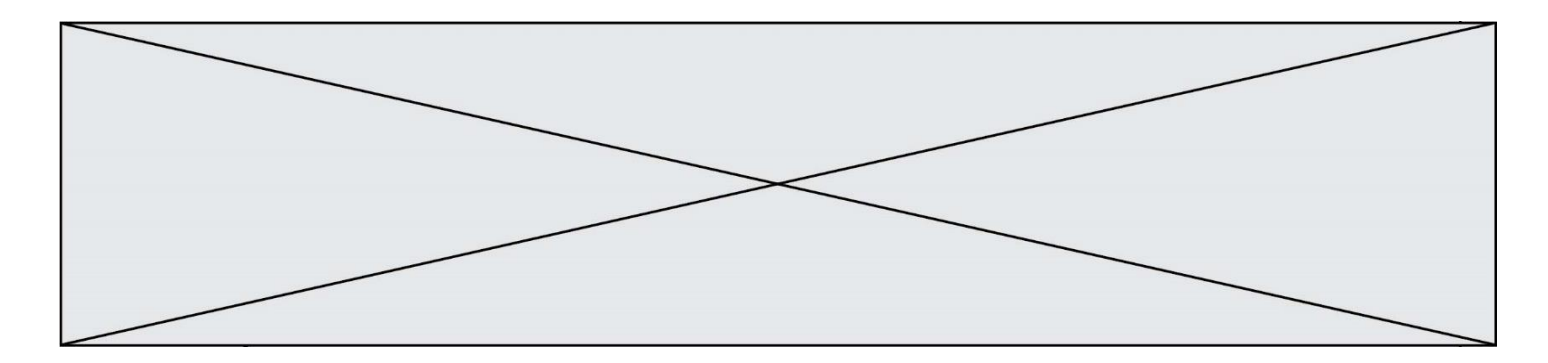

## **Question D.4**

Dans une page HTML se trouve le formulaire suivant :

```
<form method="........." action="traitement.html">
  <p>Nom : <input type="text" name="nom"></p>
  <p>Mot de passe : <input type="password" name="mdp"></p>
  <p><input type="submit" name="envoi" value="Envoyer"></p>
</form>
```
Par quoi faut-il remplacer les pointillés pour que les données du formulaire n'apparaissent pas dans l'URL au moment où l'utilisateur soumet le formulaire au serveur ?

#### **Réponses**

- A GET
- B POST
- C SECRET
- D HIDDEN

#### **Question D.5**

Quel est le nom de l'événement généré lorsque l'utilisateur clique sur un bouton de type button dans une page HTML ?

#### *Réponses*

- A action
- B mouse
- C submit
- D click

### **Question D.6**

Comment doit-on procéder pour insérer des instructions en javascript dans un fichier html ? *Réponses*

- A Il suffit de mettre les instructions entre les balises <javascript> et </javascript>
- B Il faut utiliser une balise <script>
- C Il faut les insérer dans le fichier CSS
- D Il est inutile de mettre des balises spéciales

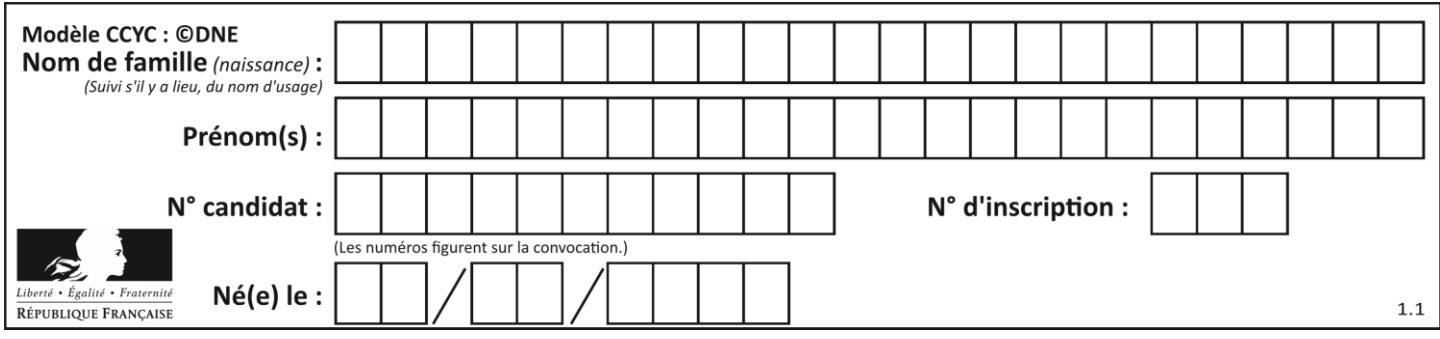

# **Thème E : architectures matérielles et systèmes d'exploitation**

# **Question E.1**

Quel est le principal rôle d'une carte mère dans un ordinateur ? *Réponses*

- A stocker les informations en mémoire vive
- B exécuter les instructions en langage machine
- C reproduire le processeur en plusieurs exemplaires
- D connecter les différents composants de l'ordinateur

## **Question E.2**

Sous Unix, quelle commande permet de créer un nouveau répertoire ?

### **Réponses**

- A mkdir
- B echo
- C ls
- D rm

## **Question E.3**

Dans la console Linux, quelle commande faut-il exécuter pour obtenir la liste des fichiers du répertoire courant dont l'extension est jpg ?

#### **Réponses**

- A ls -l \*.jpg
- B man pwd \*\*jpg
- C cd jpg
- D man jpg

## **Question E.4**

Lorsque, en ligne de commande, on saisit la commande

chmod u+rw a.txt

ceci a pour effet :

- A de permettre au propriétaire du fichier de modifier le contenu de ce fichier
- B d'interdire au propriétaire de modifier le contenu de ce fichier
- C d'interdire à tous les autres utilisateurs de lire le fichier
- D d'effacer le fichier

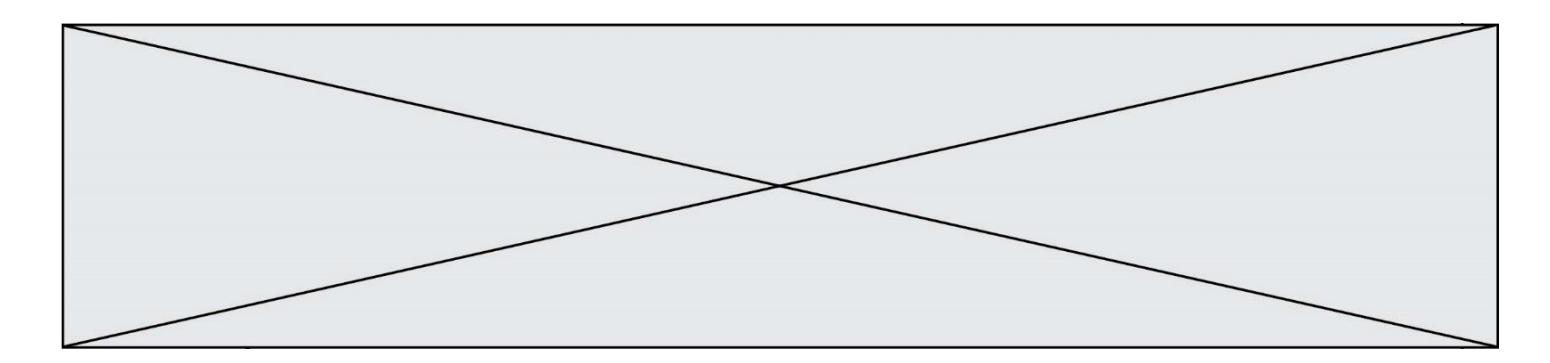

# **Question E.5**

Quelle commande du shell Linux permet de modifier les autorisations d'accès à un fichier ?

### **Réponses**

- A chmod
- B chown
- C chgrp
- D dir

# **Question E.6**

Dans un terminal sous Linux, quelle commande faut-il écrire pour donner à tout le monde le droit d'écriture sur un fichier information.py ?

- A chmod o+w information.py
- B chmod a+w information.py
- C chmod  $0+x$  information.py
- D chmod a+x information.py

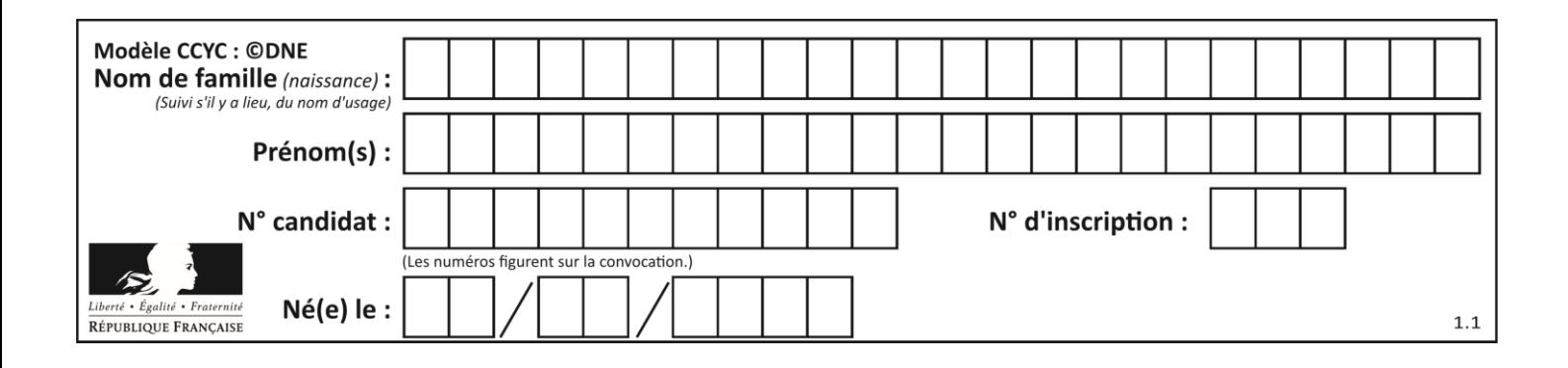

# **Thème F : langages et programmation**

# **Question F.1**

On considère la fonction ci-dessous :

```
def maFonction(c):
   if c \le 10:
p = 12 if c <= 18:
p = 15if c \leq 40:
      p = 19 else:
      p = 20 return p
```
Que renvoie maFonction(18) ?

# *Réponses*

A 12

B 15

C 19

D 20

# **Question F.2**

On définit deux fonctions :

```
def f(x):
  y = 2*x + 1return y
def calcul(x):
  y = x - 1return f(y)
```
Quelle est la valeur renvoyée par l'appel Calcul(5) ?

- A 4 B 9
- C 11
- D 19

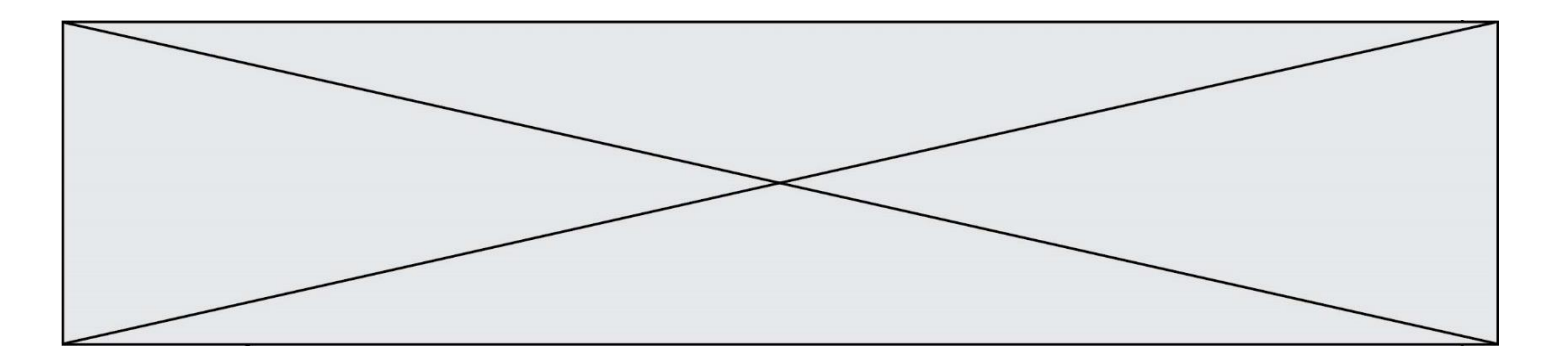

# **Question F.3**

On exécute le script suivant :

def calcul(a,b):  $a = a + 2$  $b = b + 5$  $c = a + b$ return c

 $a, b = 3, 5$  $c$ alcul $(a,b)$ 

À la fin de cette exécution :

### **Réponses**

- A a vaut 3, b vaut 5 et c vaut 15
- B a vaut 3, b vaut 5 et c n'est pas défini
- C a vaut 5, b vaut 10 et c vaut 15
- D a vaut 5, b vaut 10 et C n'est pas défini

## **Question F.4**

On exécute le script suivant.

 $a = 11$ for i in range(3): a = a \* 2 a = a - 10

Que contient la variable a à la fin de cette exécution ?

#### **Réponses**

A 0

- B 14
- C 18
- D 26

# **Question F.5**

La documentation de la fonction floor de la bibliothèque math est :

floor(x) Return the floor of x as an Integral. This is the largest integer  $\leq x$ .

Que vaut floor (-2.2) ?

```
Réponses
```
 $A - 2$ 

 $B - 3$ 

- C on obtient une erreur, car –2.2 n'est pas un entier
- D 2.2

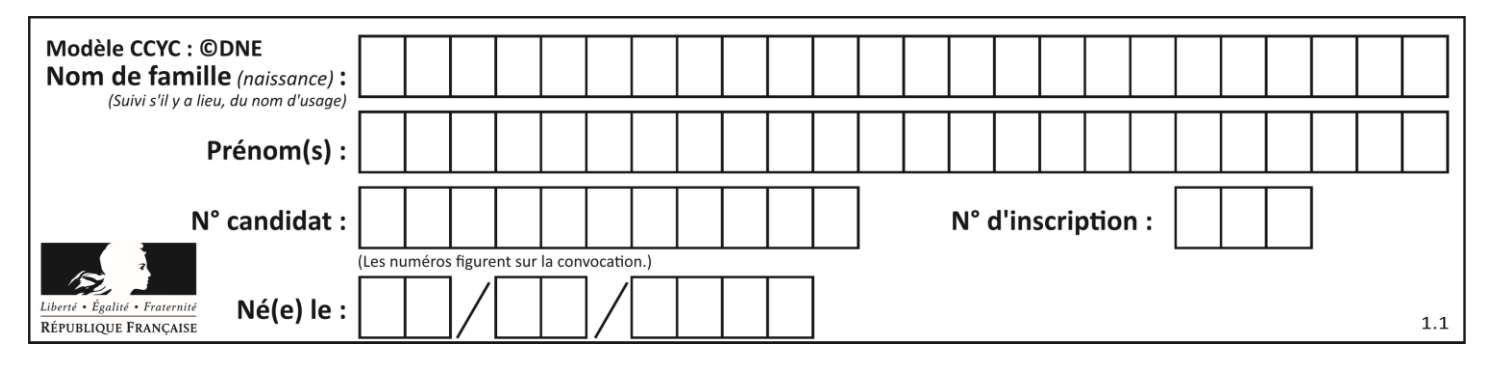

# **Question F.6**

On exécute le script suivant :

resultat =  $[0]$  \* 7

Que contient la variable resultat après son exécution ?

- A 0
- 
- B [0]<br>C [[0  $[0], [0], [0], [0], [0], [0], [0], [0]$
- D [0, 0, 0, 0, 0, 0, 0]

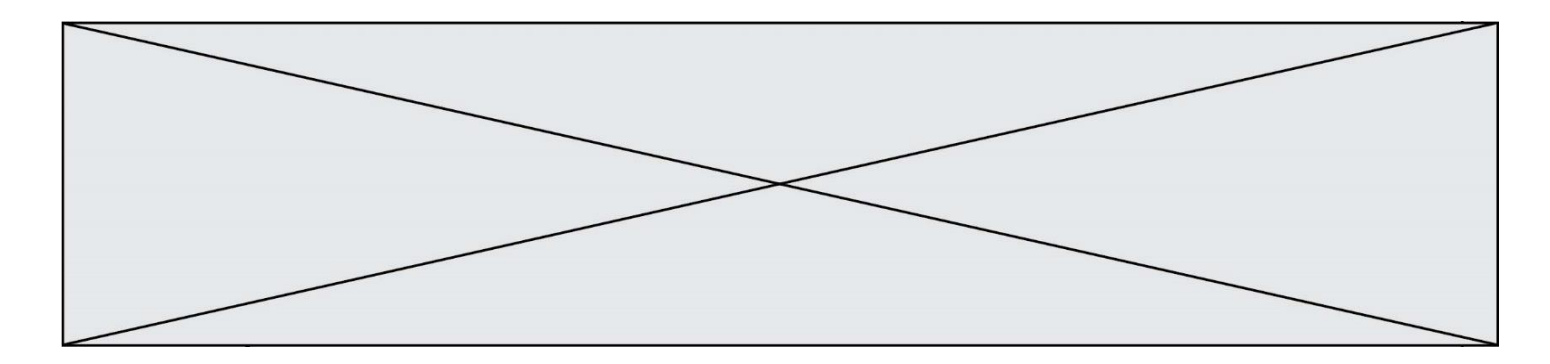

# **Thème G : algorithmique**

# **Question G.1**

La fonction ci-dessous compte le nombre d'occurrences d'un élément x dans une liste L :

```
def compteur(L,x):
  n = 0for item in L:
    if item == x:
       n = n + 1return n
```
Comment évolue le temps d'exécution d'un appel de cette fonction si on prend comme argument une liste deux fois plus grande ?

## **Réponses**

- A c'est le même temps d'exécution
- B le temps d'exécution est à peu près doublé
- C le temps d'exécution est à peu près quadruplé
- D impossible de le prévoir, cela dépend aussi de l'argument x

### **Question G.2**

On dispose d'un distributeur de boissons qui rend la monnaie uniquement en pièces de 1 centime, 10 centimes, 50 centimes et 1 euro. On veut que le distributeur rende le moins de pièces possibles pour une somme donnée. On commence par rendre le plus de pièces possibles de 1 euro (sans dépasser la somme à rendre), puis le plus possible de pièces de 50 centimes, etc.

Par exemple, s'il faut rendre 3 euros et 25 centimes, on doit rendre 3 pièces de 1 euro (il reste alors 25 centimes à rendre), puis 2 pièces de 10 centimes et enfin 5 pièces de 1 centime.

Comment s'appelle le type d'algorithme décrit pour rendre la monnaie ?

#### *Réponses*

- A Un algorithme de type « diviser pour régner »
- B Un algorithme de tri
- C Un algorithme de type « glouton »
- D Un algorithme probabiliste

## **Question G.3**

Quelle est la valeur du couple  $(s,i)$  à la fin de l'exécution du script suivant ?

```
s = 0i = 1while i < 5:
s = s + ii = i + 1
```
- A (4, 5)
- B (10, 4)
- C (10, 5)
- D (15, 5)

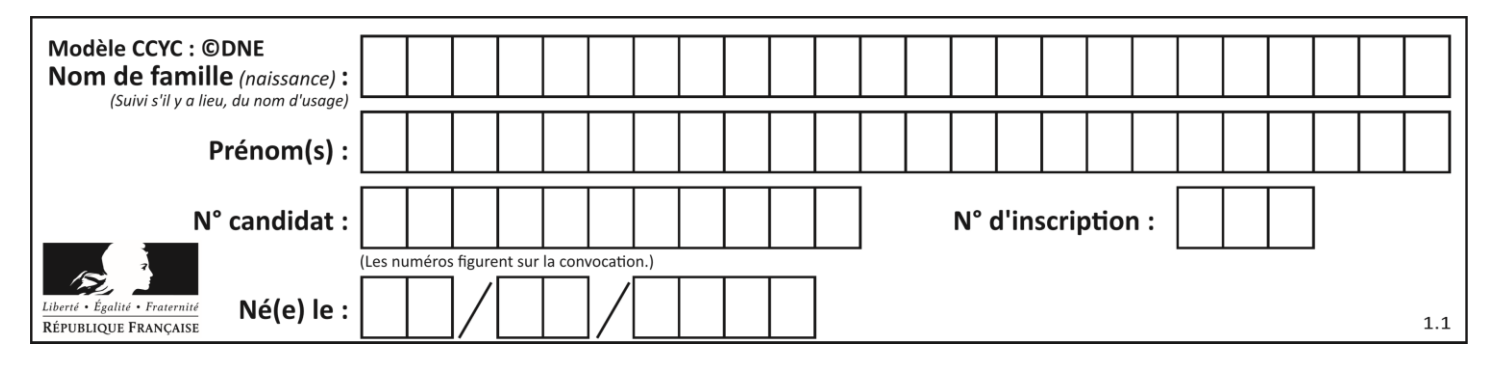

# **Question G.4**

Quelle valeur permet de compléter l'affirmation suivante : « Le nombre d'opérations nécessaires pour rechercher un élément séquentiellement dans un tableau de longueur  $n$  est de l'ordre de ... » ? *Réponses*

A 1

 $B$   $n$ 

C  $n^2$ 

D  $n^3$ 

# **Question G.5**

On exécute le script suivant :

```
liste = [4, 8, 12, 6, 2]
```

```
def permute(L):
  for k in range(len(L)-1:
     if L[k] > L[k+1]:
       L[k], L[k+1] = L[k+1], L[k]
```

```
permute(liste)
```
Quelle est la valeur de liste à la fin de l'exécution du script ? *Réponses*

A [2, 4, 8, 6, 12] B [2, 4, 6, 8, 12] C [4, 8, 6, 2, 12] D [12, 8, 6, 4, 2]

## **Question G.6**

Quelle est la valeur de c à la fin de l'exécution du code suivant :

$$
L = [1, 2, 3, 4, 1, 2, 3, 4, 0, 2]
$$
  
\n
$$
c = 0
$$
  
\nfor k in L:  
\nif k == L[1]:  
\n
$$
c = c+1
$$

- A 0
- B 2 C 3
- D 10